# BioTime Интеграция с 1С

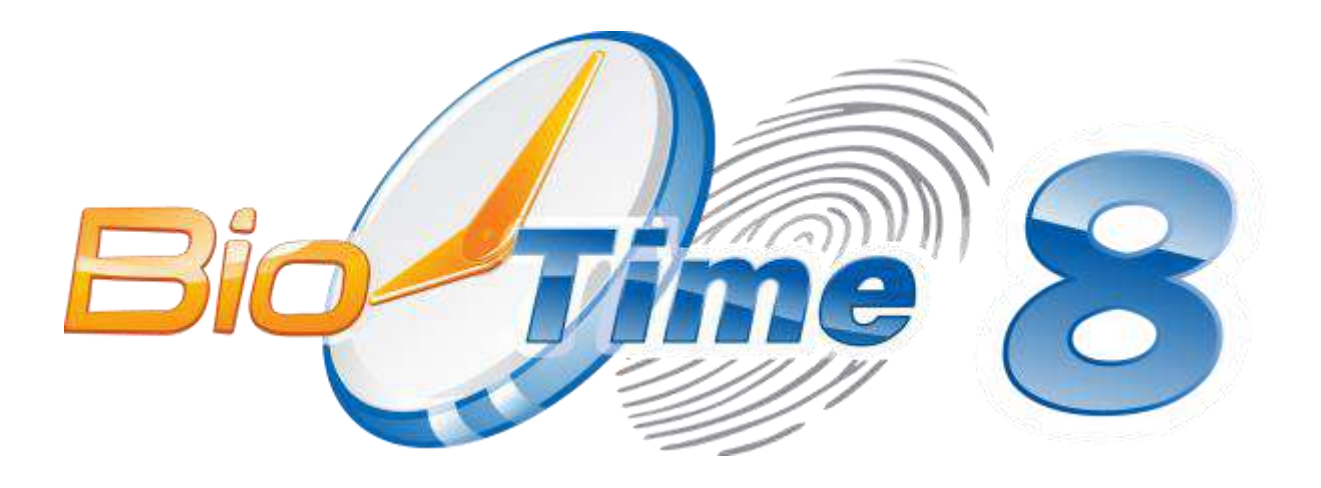

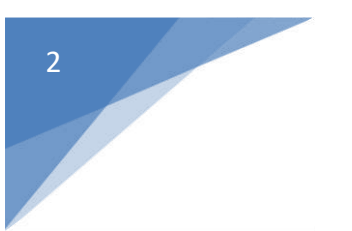

### Оглавление

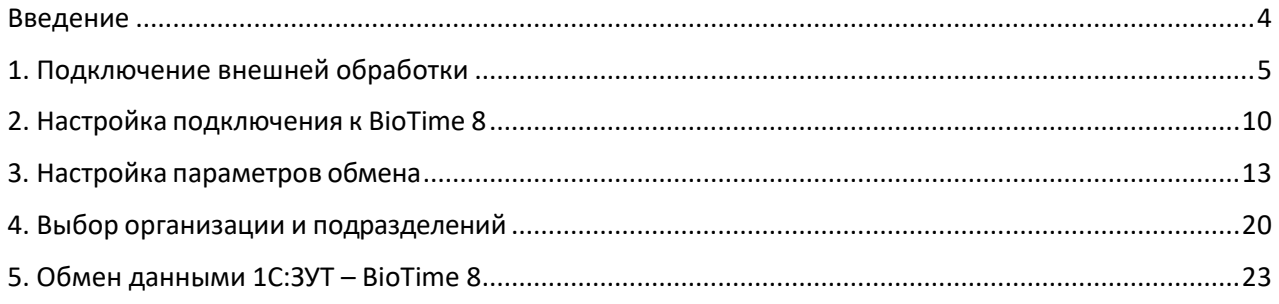

### <span id="page-3-0"></span>**Введение**

Внешняя обработка 1С предназначена для интеграции ПО BioTime и 1С 8.3. Конфигурация «Зарплата и управление персоналом, редакция 3.1» типовых версий.

Внешняя обработка проверялась и полностью совместима с 1С следующих версий:

- **1С:Предприятие 8.3** (*8.3.13.1513, 8.3.19.1351, 8.3.19.1399, 8.3.20.1590, 8.3.18.1698, 8.3.19.1417, 8.3.20.1613, 8.3.18.1741, 8.3.19.1467, 8.3.20.1674, 8.3.20.1710, 8.3.18.1779, 8.3.19.1522, 8.3.20.1789, 8.3.21.1302, 8.3.20.1838, 8.3.20.1914*) **Зарплата и управление персоналом, редакция 3.1** (*3.1.8.246, 3.1.18.364, 3.1.21.15, 3.1.18.396, 3.1.21.36, 3.1.18.425, 3.1.21.65, 3.1.18.430, 3.1.21.70, 3.1.18.435, 3.1.21.75, 3.1.21.76, 3.1.18.455, 3.1.22.25, 3.1.18.484, 3.1.22.48, 3.1.18.490, 3.1.18.513, 3.1.22.77, 3.1.18.515, 3.1.22.80, 3.1.18.521, 3.1.22.86, 3.1.18.546*).

- **1С:Предприятие 8.3** (*8.3.13.1513, 8.3.19.1351, 8.3.19.1399, 8.3.20.1590, 8.3.18.1698, 8.3.19.1417, 8.3.20.1613, 8.3.18.1741, 8.3.19.1467, 8.3.20.1674, 8.3.20.1710, 8.3.18.1779, 8.3.19.1522, 8.3.20.1789, 8.3.21.1302, 8.3.20.1838, 8.3.20.1914*) **Зарплата и управление персоналом КОРП, редакция 3.1** (*3.1.8.246, 3.1.18.364, 3.1.21.15, 3.1.18.396, 3.1.21.36, 3.1.18.425, 3.1.21.65, 3.1.18.430, 3.1.21.70, 3.1.18.435, 3.1.21.75, 3.1.21.76, 3.1.18.455, 3.1.22.25, 3.1.18.484, 3.1.22.48, 3.1.18.490, 3.1.18.513, 3.1.22.77, 3.1.18.515, 3.1.22.80, 3.1.18.521, 3.1.22.86, 3.1.18.546*).

С другими конфигурациями 1С или конфигурацией ЗУП, с внесёнными в неё изменениями, корректная работа типовой обработки не гарантирована.

## <span id="page-4-0"></span>**1. Подключение внешней обработки**

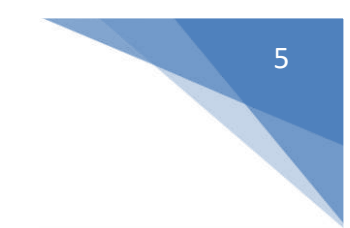

- 1. Скачайте последнюю версию внешней обработки:
	- 1.1. Перейдите на официальный сайт BioTime 8 [\(https://www.biotime.ru\)](https://www.biotime.ru/).
	- 1.2. Перейдите в раздел «**Поддержка**» «**Скачать ПО**» *(рис. 1.1)*.

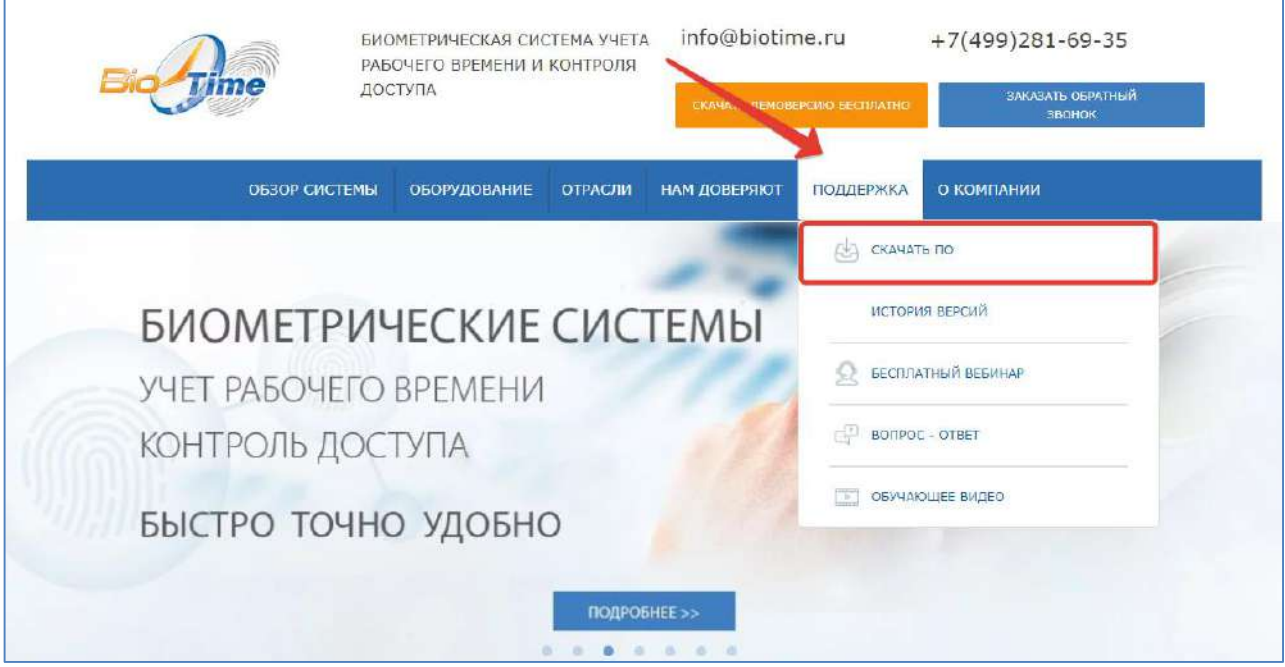

*Рис. 1.1 Раздел «Поддержка» на сайте BioTime 8.*

1.3. В блоке «**Интеграция с 1С**» выберите «**Обмен с 1С и BioTime 8, типовая внешняя обработка**» *(рис. 1.2)*.

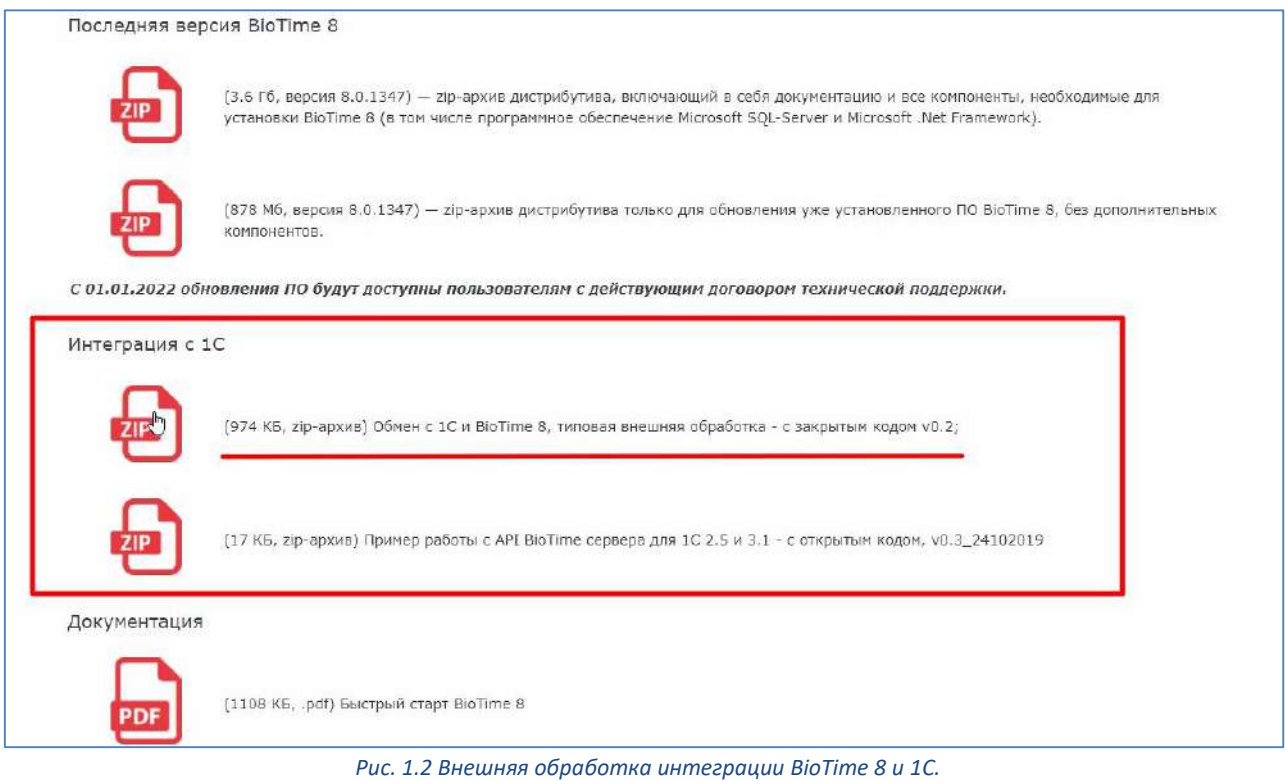

1.4. Скачайте внешнюю обработку «**8\_1СЗУПvXX.epf**»\* *(рис. 1.3)*.

*\* XX – номер последней актуальной версии.*

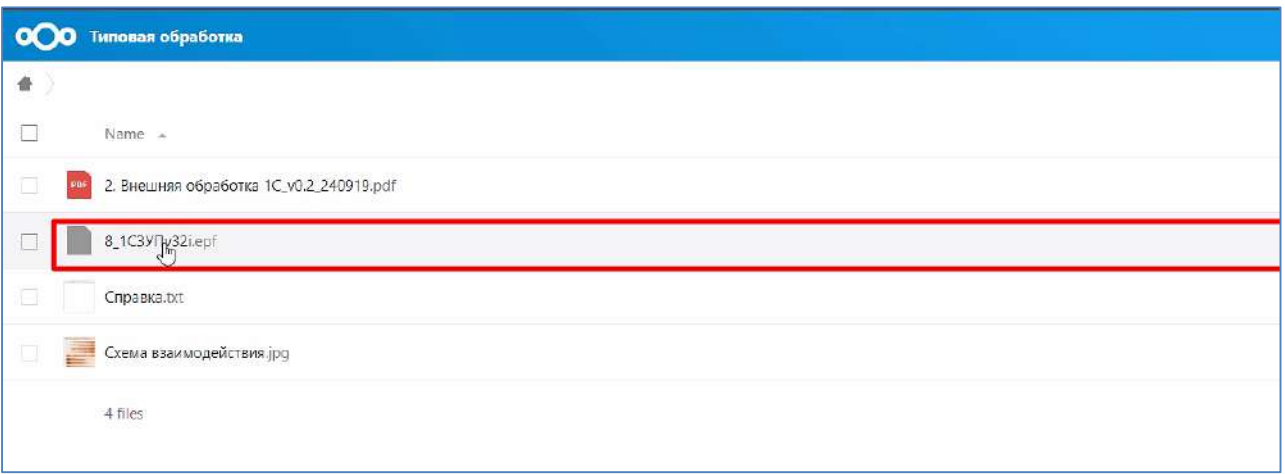

*Рис. 1.3 Файл внешней обработки для 1С.*

- 2. Перейдите в программу **1С Предприятие: Зарплата и управление предприятием**.
- 3. Выполните вход в программу под пользователем с правами администратора *(рис. 1.4)*.

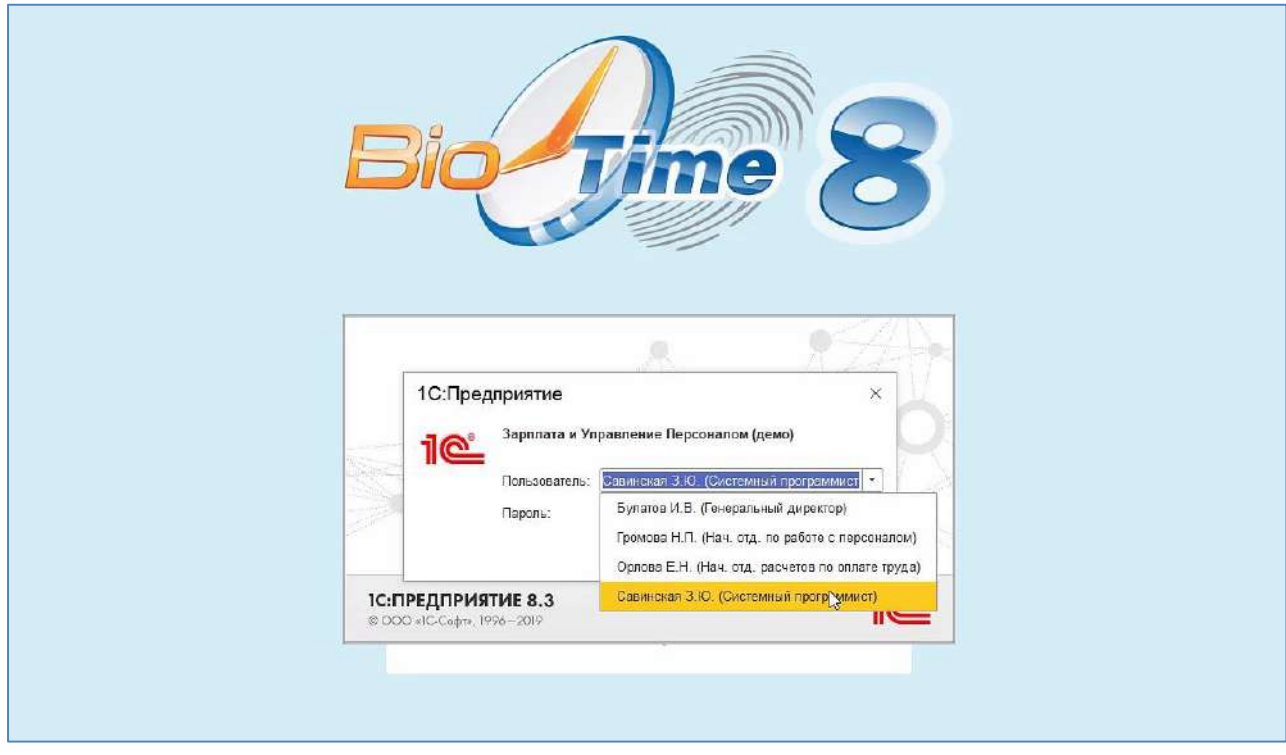

*Рис. 1.4 Пользователи для входа в программу 1С.*

### 4. Перейдите в раздел «**Администрирование**» *(рис. 1.5)*.

| 4. Перейдите в раздел «Администрирование» (рис. 1.5).                                        |                          |                                 |                          |                                                                   |  |  |  |  |
|----------------------------------------------------------------------------------------------|--------------------------|---------------------------------|--------------------------|-------------------------------------------------------------------|--|--|--|--|
| Зарплата и управление персоналом, редакция 3.1 (1С:Предприятие).<br>10 <sup>o</sup><br>玉     |                          |                                 |                          | Q Flores Ctrl+St                                                  |  |  |  |  |
| 恳<br>丽<br><b>Bapnnara</b><br><b>BE BEDRAIN</b><br>% Налоги и взносы<br>Главное<br>Кадры<br>≡ | 司<br>Отчетность, справки | 券<br>И Настройка                | Администрирование        |                                                                   |  |  |  |  |
| <b>А</b> Начальная страница                                                                  |                          |                                 |                          |                                                                   |  |  |  |  |
| Начальная страница<br><b>High</b><br><b>desi</b>                                             |                          |                                 |                          |                                                                   |  |  |  |  |
|                                                                                              |                          |                                 |                          |                                                                   |  |  |  |  |
| Сотрудники и начисления                                                                      |                          |                                 |                          |                                                                   |  |  |  |  |
| $\mathbf{v}$   $\mathbf{D}$<br>Организация. Крон-Ц                                           |                          |                                 |                          | $\overline{\mathbf{r}}$<br>Euge +                                 |  |  |  |  |
| Вид списка -                                                                                 |                          |                                 |                          | Штатное расписание                                                |  |  |  |  |
| $\mathbf{A}$<br>OVIO                                                                         | Таб. номер               | Подразделение                   | Должность                | Дата приема                                                       |  |  |  |  |
| • Базин Антон Владимирович                                                                   | 0000-00013               | Хозяйственно-эксплуатационное   | Начальник управления /Х  | 25.01.2010                                                        |  |  |  |  |
| Бальцер Герман Эдуардович<br><b>Contract</b>                                                 | 0000-00010               | Управление маркетинга и обслуж  | Начальник управления /У  | 25.01.2010                                                        |  |  |  |  |
| Боровой Дмитрий Валентинович<br><b>COLD</b>                                                  | 0000-00032               | Не оформлен                     |                          |                                                                   |  |  |  |  |
| Булатов Игорь Виленович<br><b>COLOR</b>                                                      | 0000-00001               | Руководство                     | Генеральный директор /Р  | 11.01.2010                                                        |  |  |  |  |
| Ваньков Александр Матвеевич<br><b>SILE</b>                                                   | 0000-00019               | Отдел установки и эксплуатации  | Инженер 1 категории /От  | 25.01.2010                                                        |  |  |  |  |
| Ваньков Александр Матвеевич (внут. совм.)<br>and a                                           | 0000-00031               | Хозяйственный отдел             | Сторож /Хозяйственный о  | 01.01.2010                                                        |  |  |  |  |
| Войцехович Игорь Борисович<br>$\equiv$                                                       | 0000-00024               | Сектор дежурной службы          | Ведущий эксперт /Секто   | 25.01.2010                                                        |  |  |  |  |
| Волков Марат Савельевич<br>m                                                                 | 0000-00015               | Управление установки и эксплуат | Начальник управления /У. | 25 01 2010                                                        |  |  |  |  |
| - Габровская Светлана Марковна                                                               | 0000-00009               | Сектор развития персонала       | Начальник сектора /Сект  | 25 01 2010                                                        |  |  |  |  |
| Громова Надежда Петровна<br>$\equiv$                                                         | 0000-00008               | Отдел по работе с персоналом    | Начальник отдела /Отде   | 25 01 2010                                                        |  |  |  |  |
| Захархин Савелий Петрович<br>and a                                                           | 0000-00022               | Сектор дежурной службы          | Начальник сектора /Сект  | 25.01.2010                                                        |  |  |  |  |
| Козьмин Глеб Матвеевич<br><b>Security</b>                                                    | 0000-00021               | Управление обеспечения безопа   | Начальник управления /У  | 25.01.2010                                                        |  |  |  |  |
| • Кузьминых Борис Семенович                                                                  | 0000-00011               | Отдел автоматизированных сист   | Начальник отдела /Отде   | 25.01.2010                                                        |  |  |  |  |
| • Мартынюк Олег Егорович                                                                     | 0000-00017               | Отдел установки и эксплуатации  | Главный инженер /Отдел   | 26.01.2010<br>×<br>$\Delta_{\rm{c}}$<br>$\mathbf{v}$ $\mathbf{x}$ |  |  |  |  |

*Рис. 1.5 Раздел «Администрирование».*

5. Выберите в пункт меню «Печатные формы, отчеты и обработки» *(рис. 1.6)*.

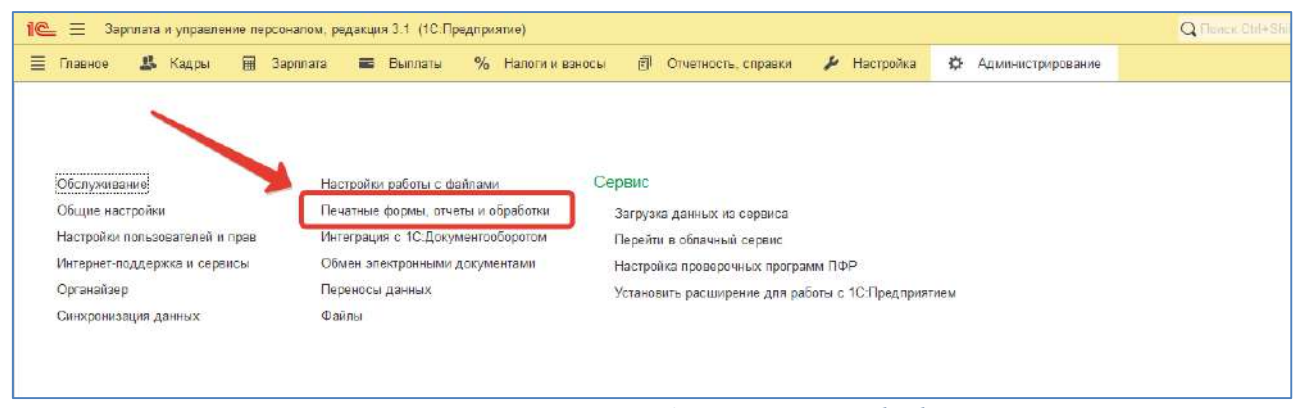

*Рис. 1.6 Пункт меню «Печатные формы, отчеты и обработки».*

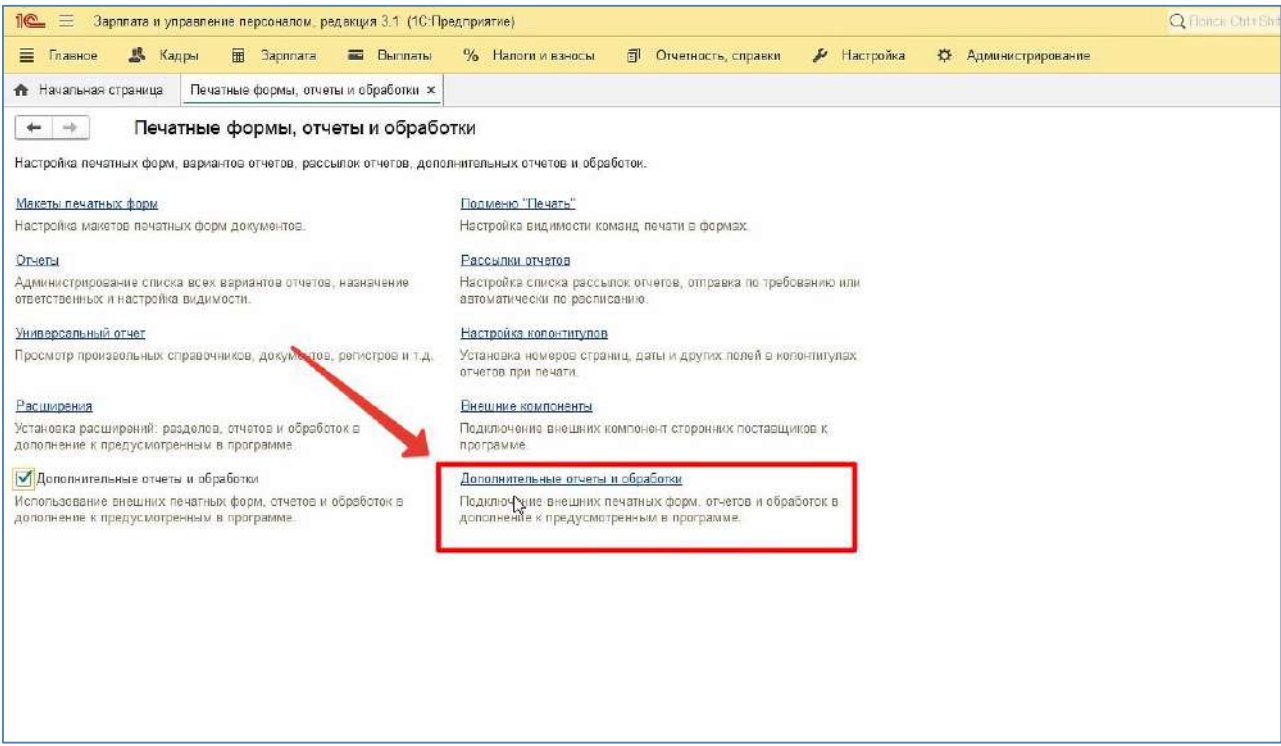

*Рис 1.7. Пункт меню «Дополнительные отчеты и обработки».*

7. Нажмите кнопку «**Добавить из файла**» *(рис. 1.8)*.

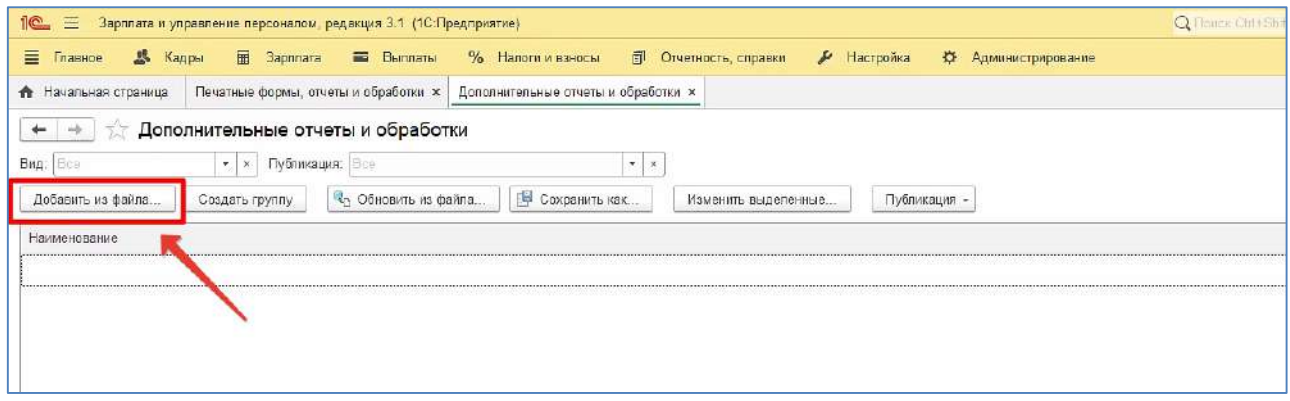

*Рис. 1.8 Кнопка для добавления доп. отчетов и обработок из файла.*

### 8. В форме «**Предупреждение безопасности**» *(рис. 1.9)* нажмите кнопку «**Продолжить**».

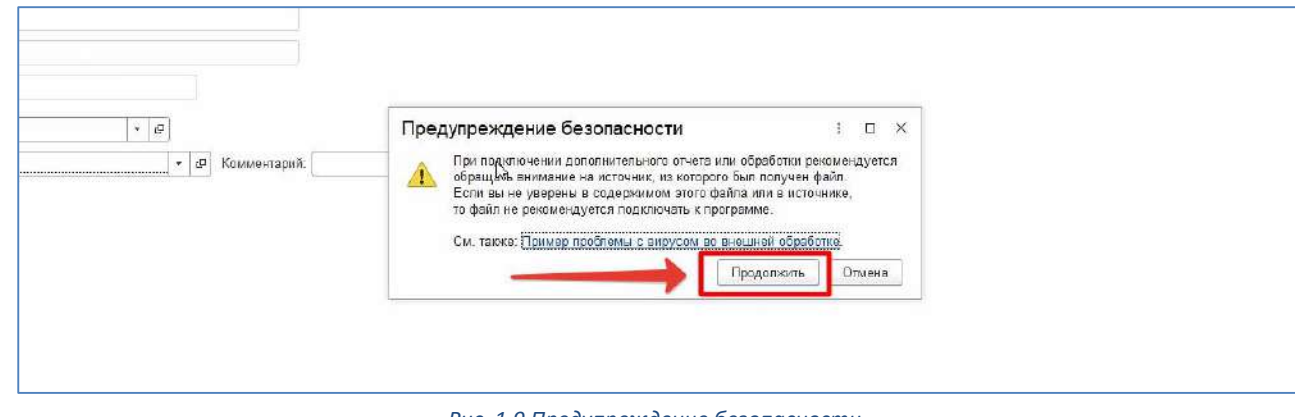

9. Выберите скачанный файл и нажмите кнопку «**Открыть**» *(рис. 1.10)*.

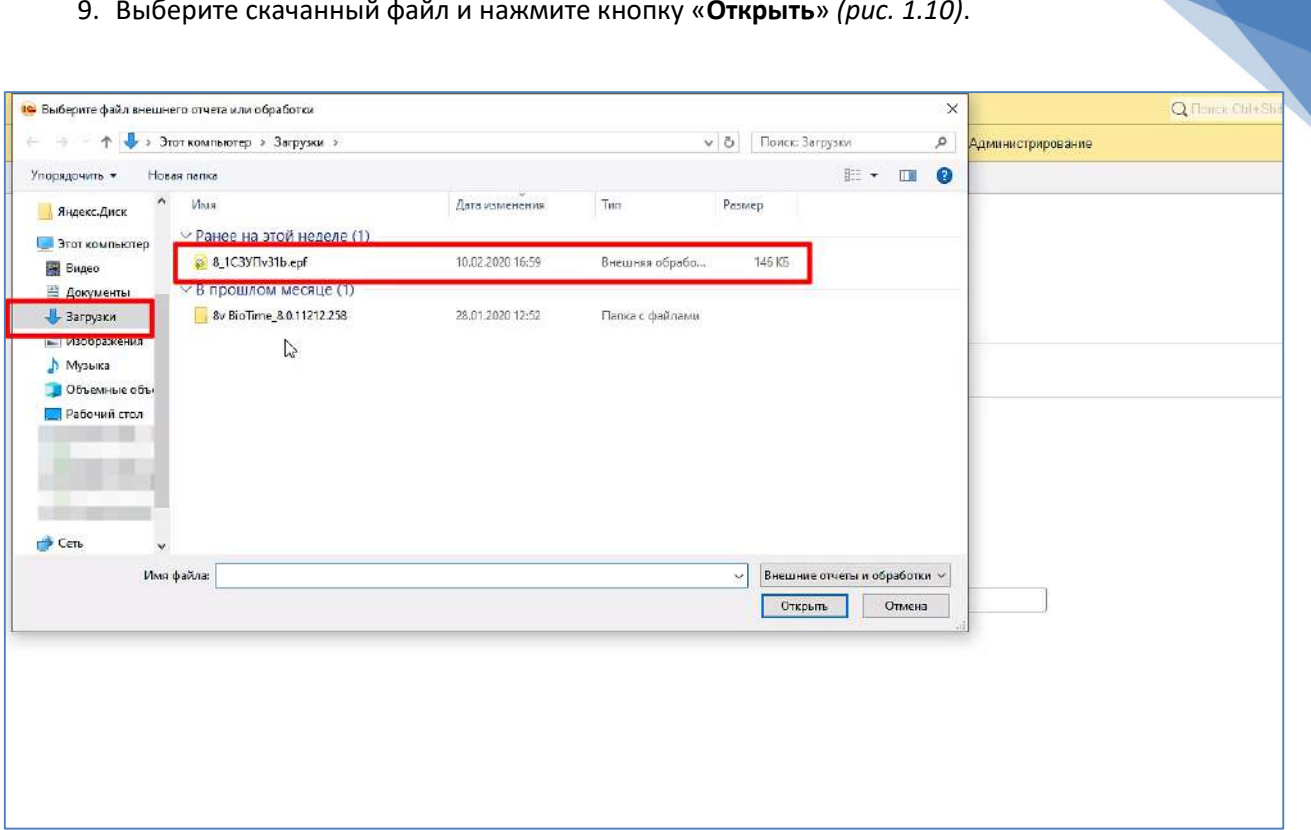

*Рис. 1.10 Скачанный файл внешней обработки.*

10. Внешняя обработка добавлена *(рис. 1.11)*.

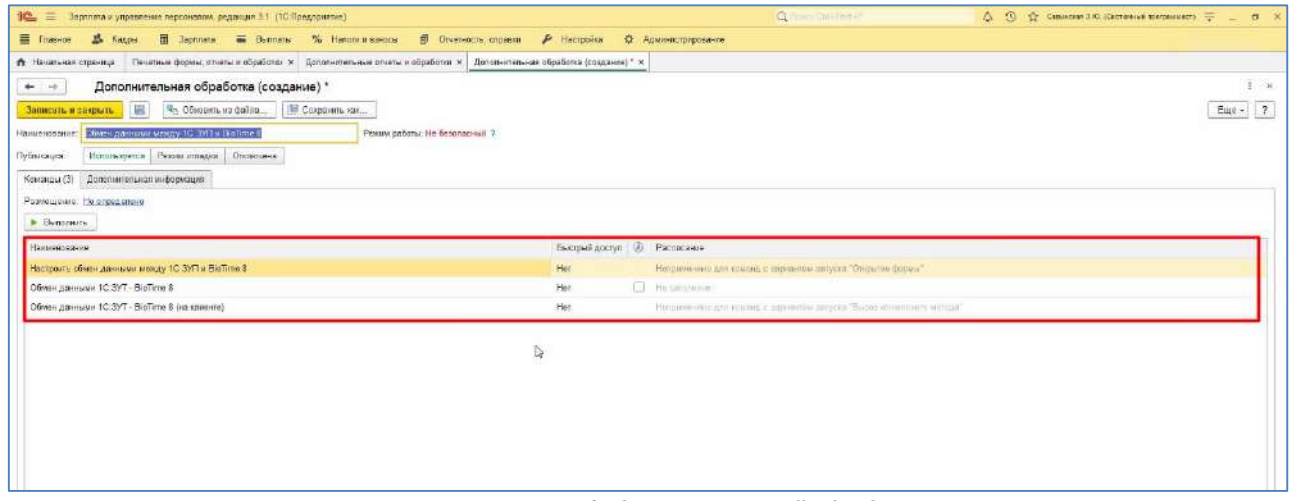

*Рис. 1.11 Результат добавления внешней обработки.*

# <span id="page-9-0"></span>**2. Настройка подключения к BioTime 8**

1. Выберите «**Настроить обмен данными между 1С ЗУП и BioTime 8**» *(рис. 2.1)* и нажмите кнопку «**Выполнить**».

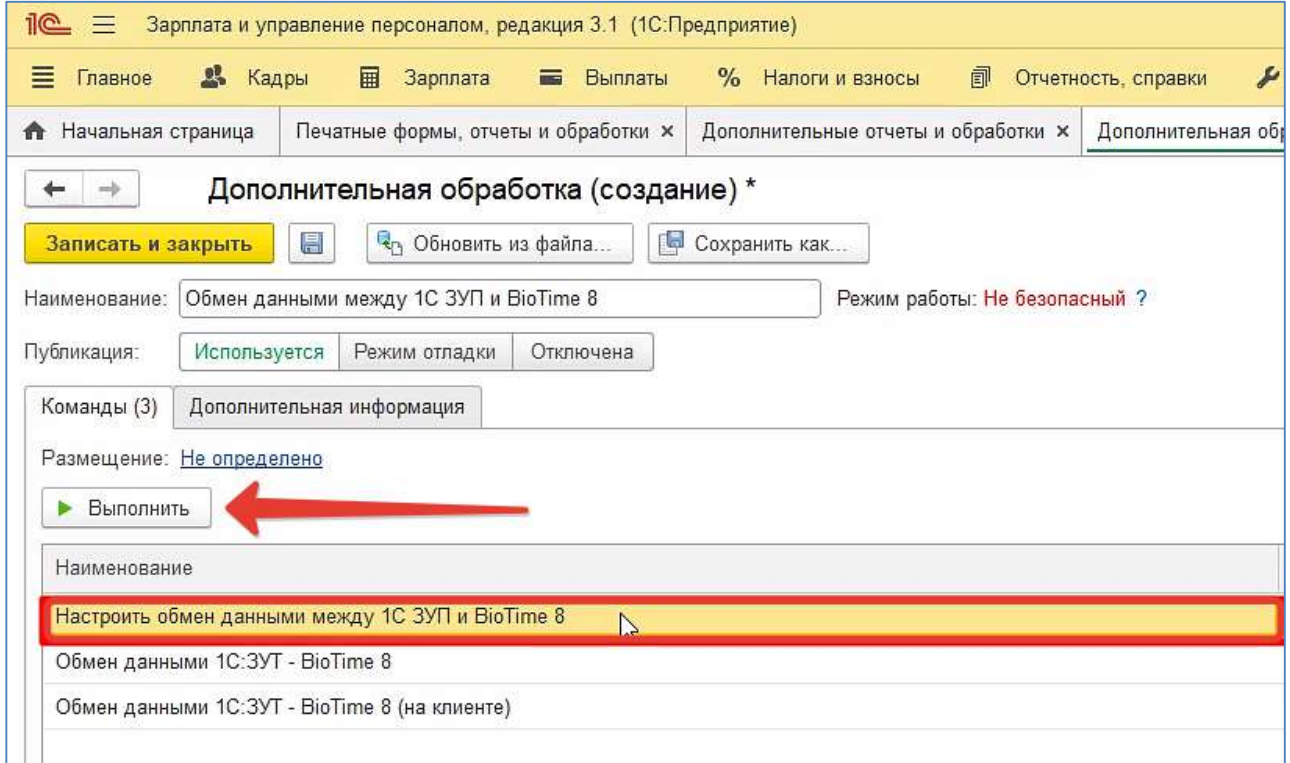

*Рис. 2.1 Команда «Настроить обмен данными между 1С ЗУП и BioTime 8».*

### 2. Перейдите во вкладку «**Параметры подключения**» *(рис. 2.2)*.

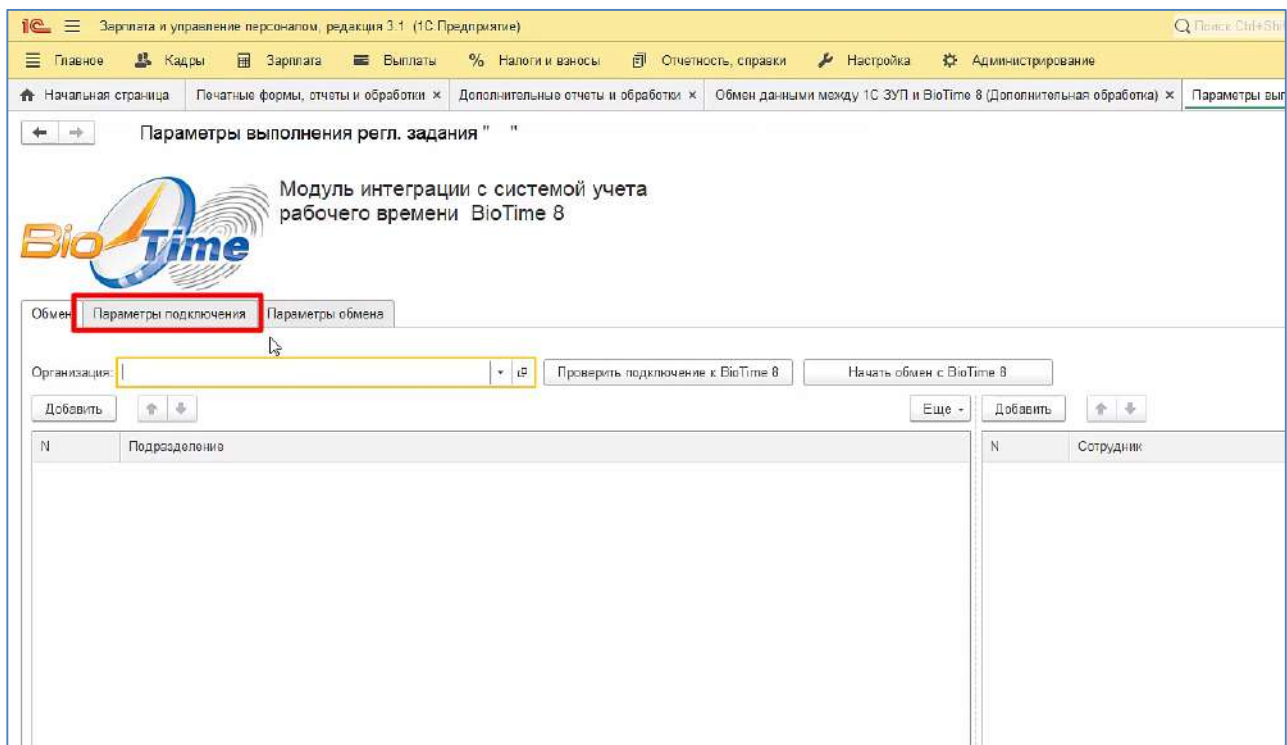

#### *Рис. 2.2 Параметры подключения.*

### 3. Введите «**Адрес сервера BioTime 8**» и «**Порт**» *(рис. 2.3)*.

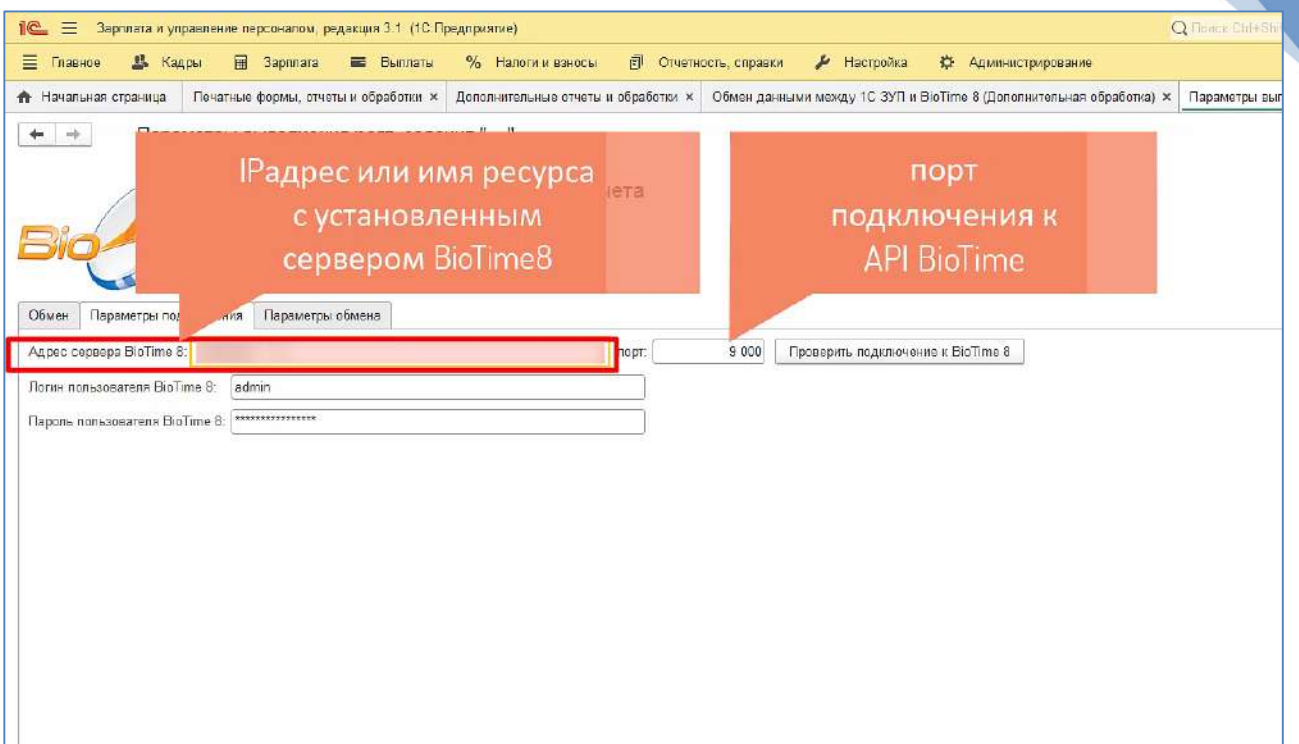

*Рис. 2.3 Заполнение данных для подключения к BioTime 8.*

- Адрес сервера BioTime 8 IP адрес или имя ресурса с установленным сервером BioTime 8;
- Порт порт подключения к API BioTime;

### 4. Введите «**Логин пользователя**» и «**Пароль пользователя**» *(рис. 2.4)*.

• Логин и пароль пользователя BioTime, имеющего права на добавление сотрудников и создание кадровых перемещений;

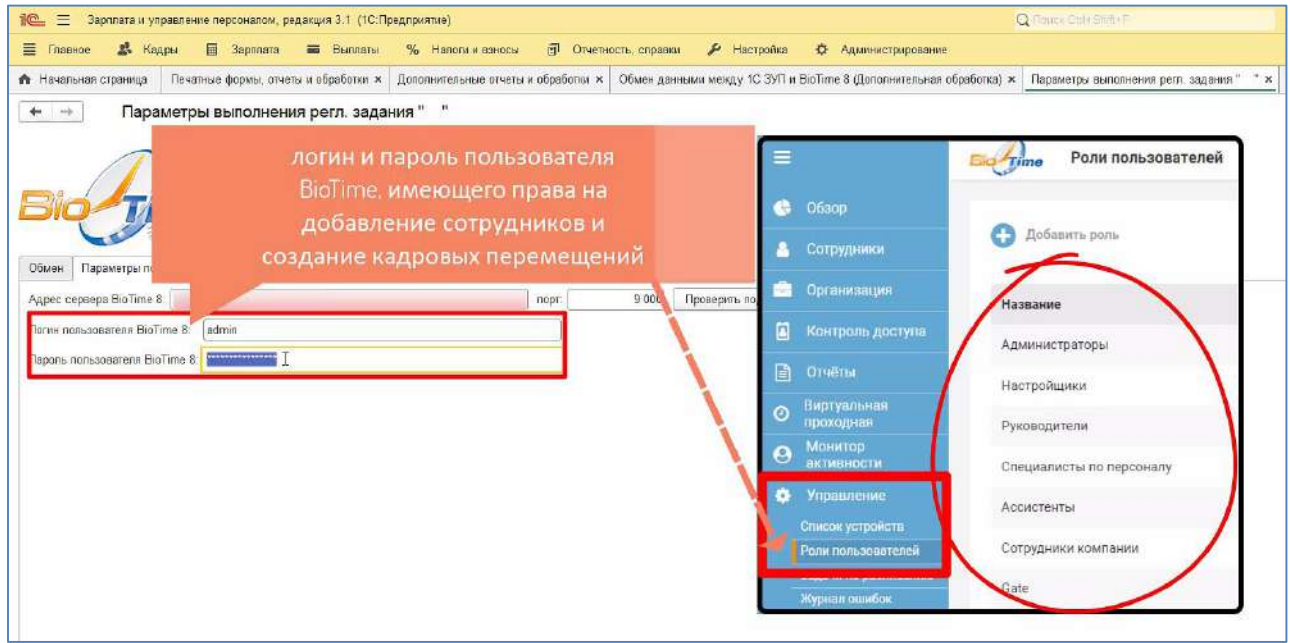

*Рис. 2.4 Ввод пользователя и пароля из системы BioTime8.*

- 5. Нажмите кнопку «**Проверить подключение к** *BioTime 8*».
	- Если данные введены верно, должно появиться сообщение «**Токен получен!»** *(рис. 2.5)*.

#### Сообщения:

— Токен получен!<br>AQAAANCMnd8BFdERjHoAwE\_Cl-sBAAAA2Kf6yjBAtEuCDO5NvZGBLwAAAAACAAAAAAQZgAAAAEAACAAAADgsz4SwZabGY57X\_6DwaRiVkXoOmti:

*Рис. 2.5 Данные для подключения настроены верно.*

• Если данные введены неверно, появиться сообщение: **Код состояния: 400** *(рис. 2.6)*.

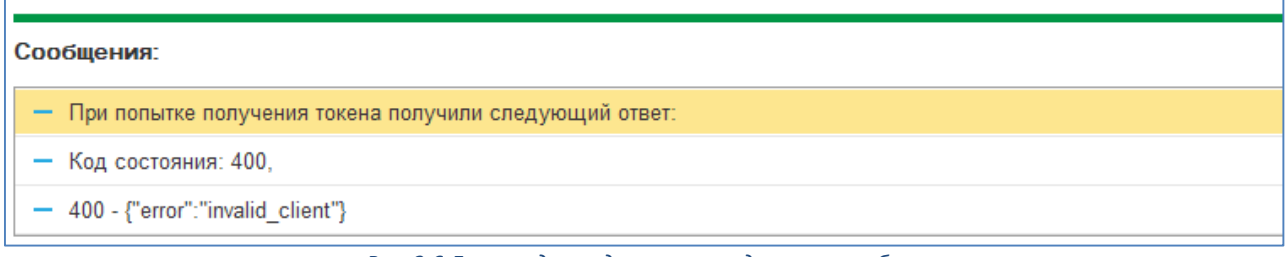

*Рис. 2.6 Данные для подключения содержат ошибки.*

В данном случае перепроверьте введенные данные.

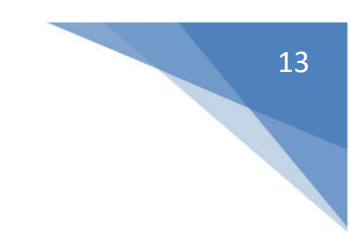

# <span id="page-12-0"></span>**3. Настройка параметров обмена**

1. Перейдите на закладку «**Параметры обмена**» *(рис. 3.1)*.

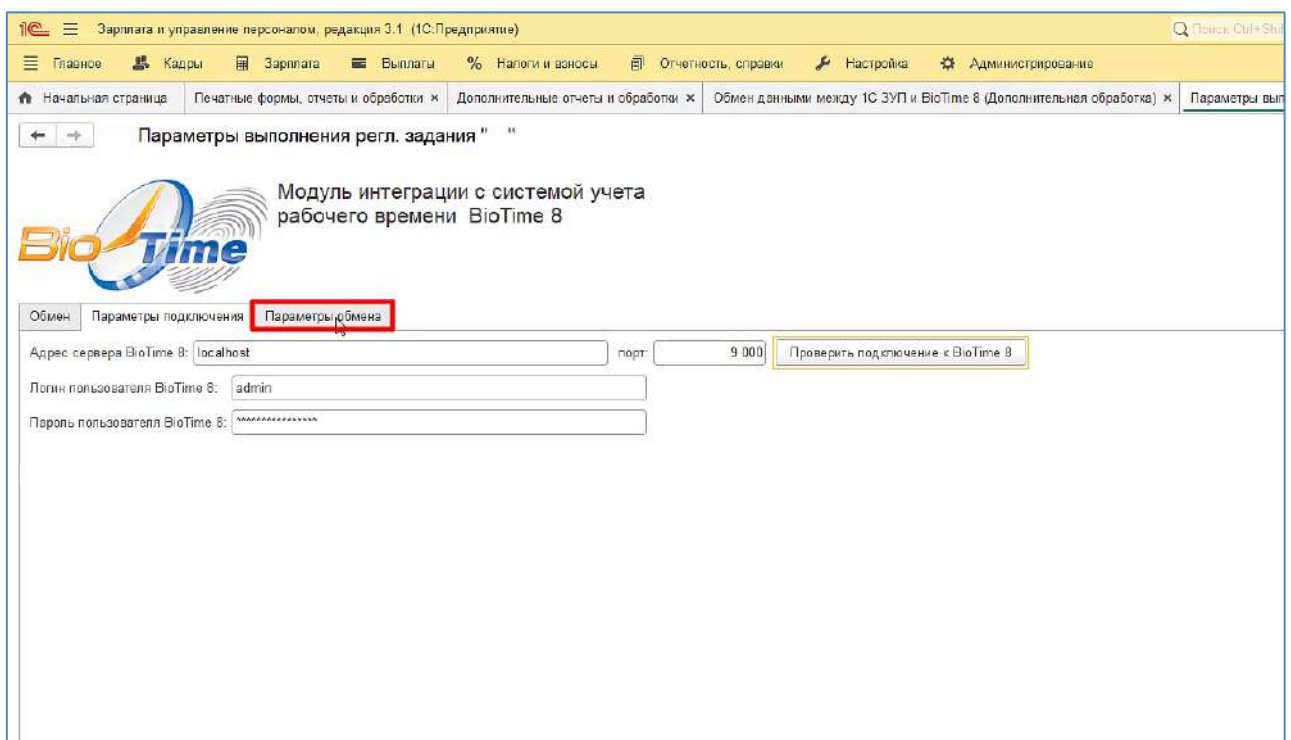

- *Рис. 3.1 Параметры обмена.*
- 2. Выберите период *(рис. 3.2)*, за который данные будут выгружены из **1С** в **BioTime**.

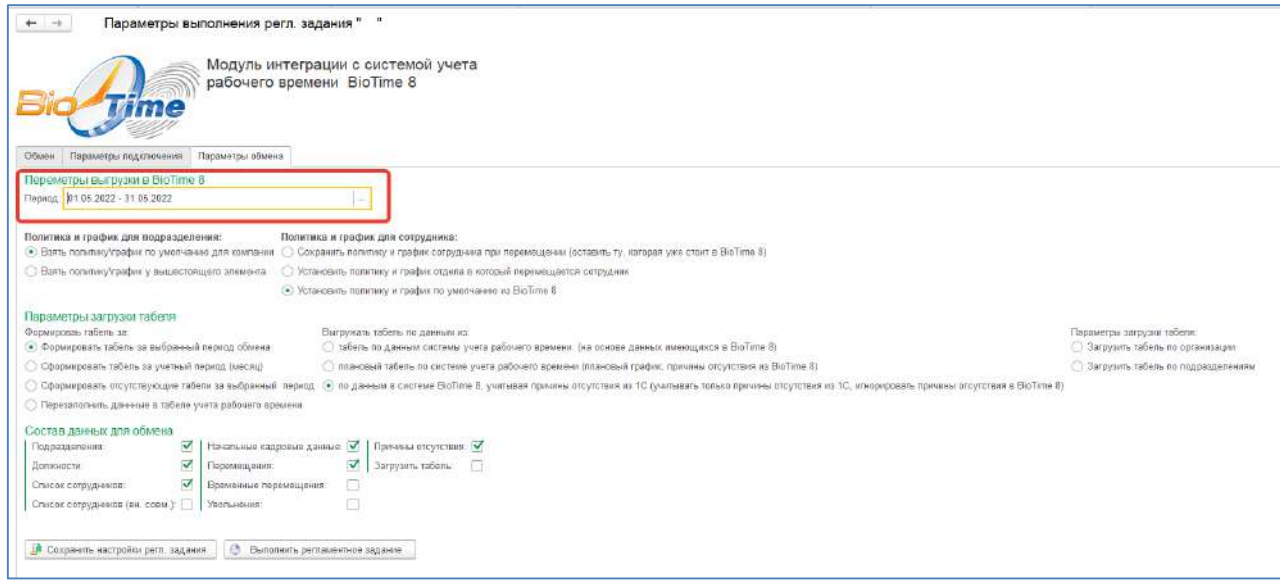

*Рис. 3.2 Настройки периода выгрузки в BioTime 8.*

3. Выберите правила *(рис. 3.3)*, по которымграфик работыи политика учета рабочего времени будут назначены создаваемым подразделениям и выгружаемым сотрудникам.

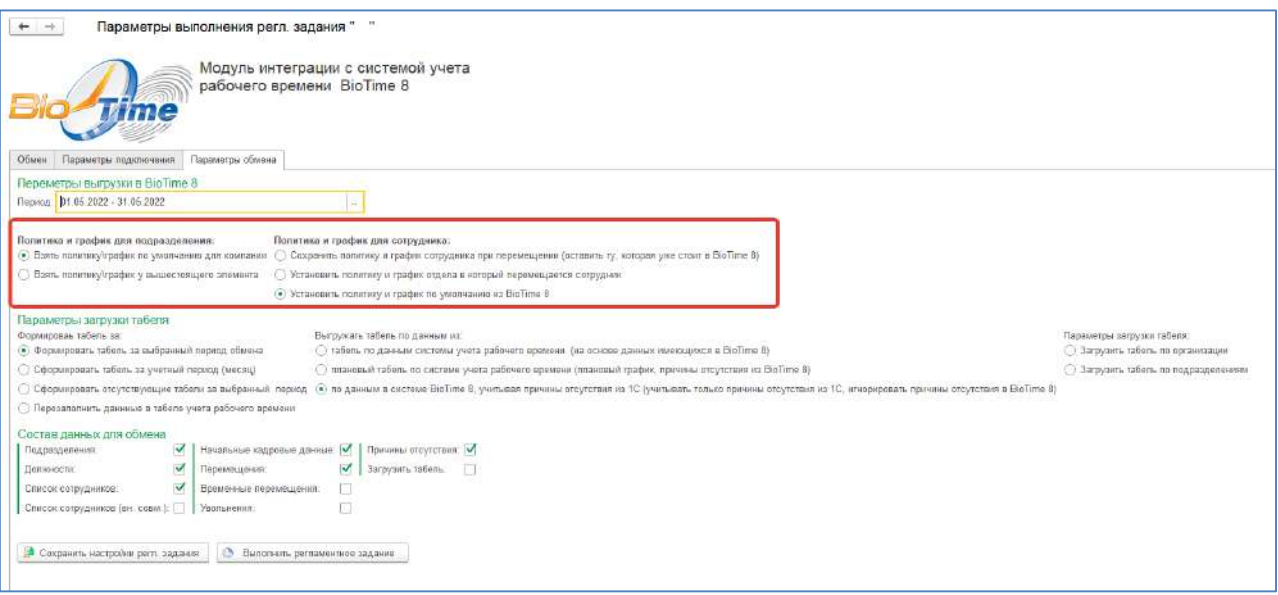

*Рис. 3.3 Параметры политики и графиков.*

- 3.1. Политика и график для подразделений:
	- 3.1.1. Взять политику/график по умолчанию для компаний.
	- 3.1.2. Взять политику/график у вышестоящего элемента.
- 3.2. Политика и график для сотрудника:
	- 3.2.1. Сохранить политику и график сотрудника при перемещении.

*При обмене данных 1С с BioTime 8, установленный график и правило учета у сотрудника, не будут изменены, и останутся те, которые установлены в системе BioTime 8.*

3.2.2. Установить политику и график отдела в который перемещается сотрудник. *При обмене данных 1С с BioTime 8, сотрудникам будут установлены те графики работы и правило учета, которые указаны в настройках отдела, в которых эти сотрудники числятся (рис. 3.3.1).*

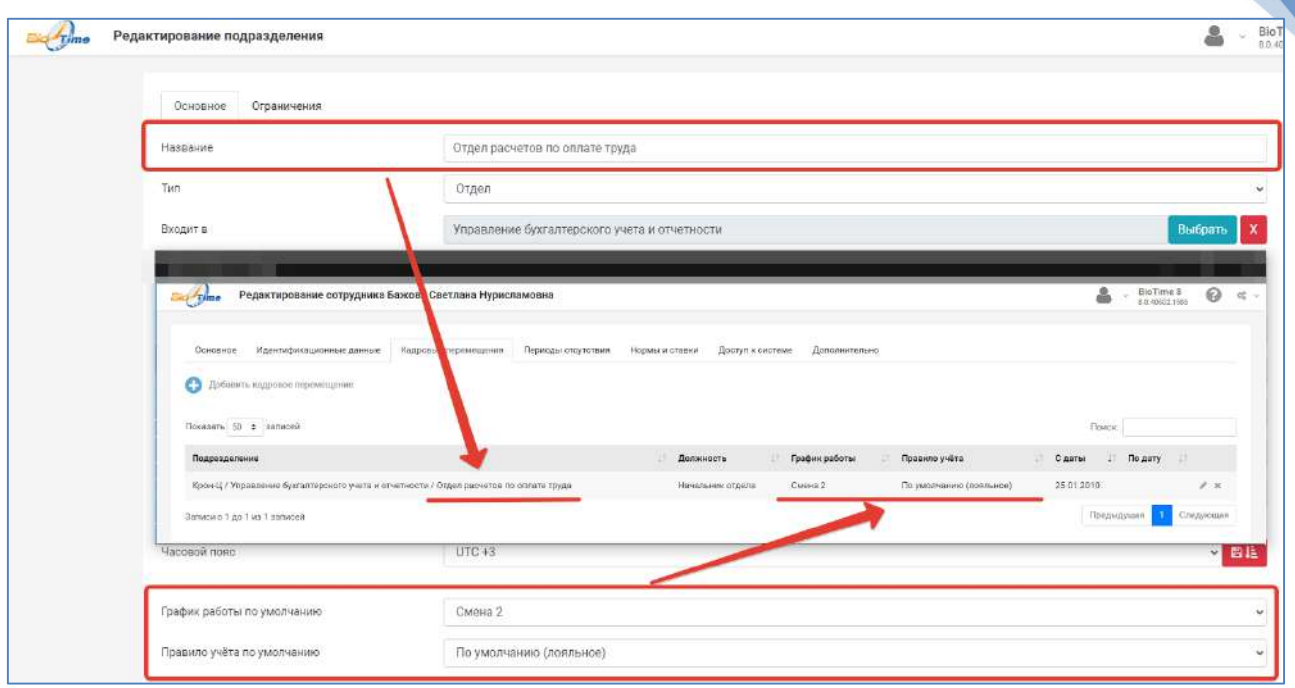

*Рис. 3.3.1 Настройки отдела в котором числится сотрудник.*

### 3.2.3. Установить политику и график по умолчанию из **BioTime 8**.

*При обмене данных 1С с BioTime 8, сотрудникам будут установлены те графики работы и правило учета, которые указаны в настройках системы BioTime 8 (рис. 3.3.2) по умолчанию (рис. 3.3.3).*

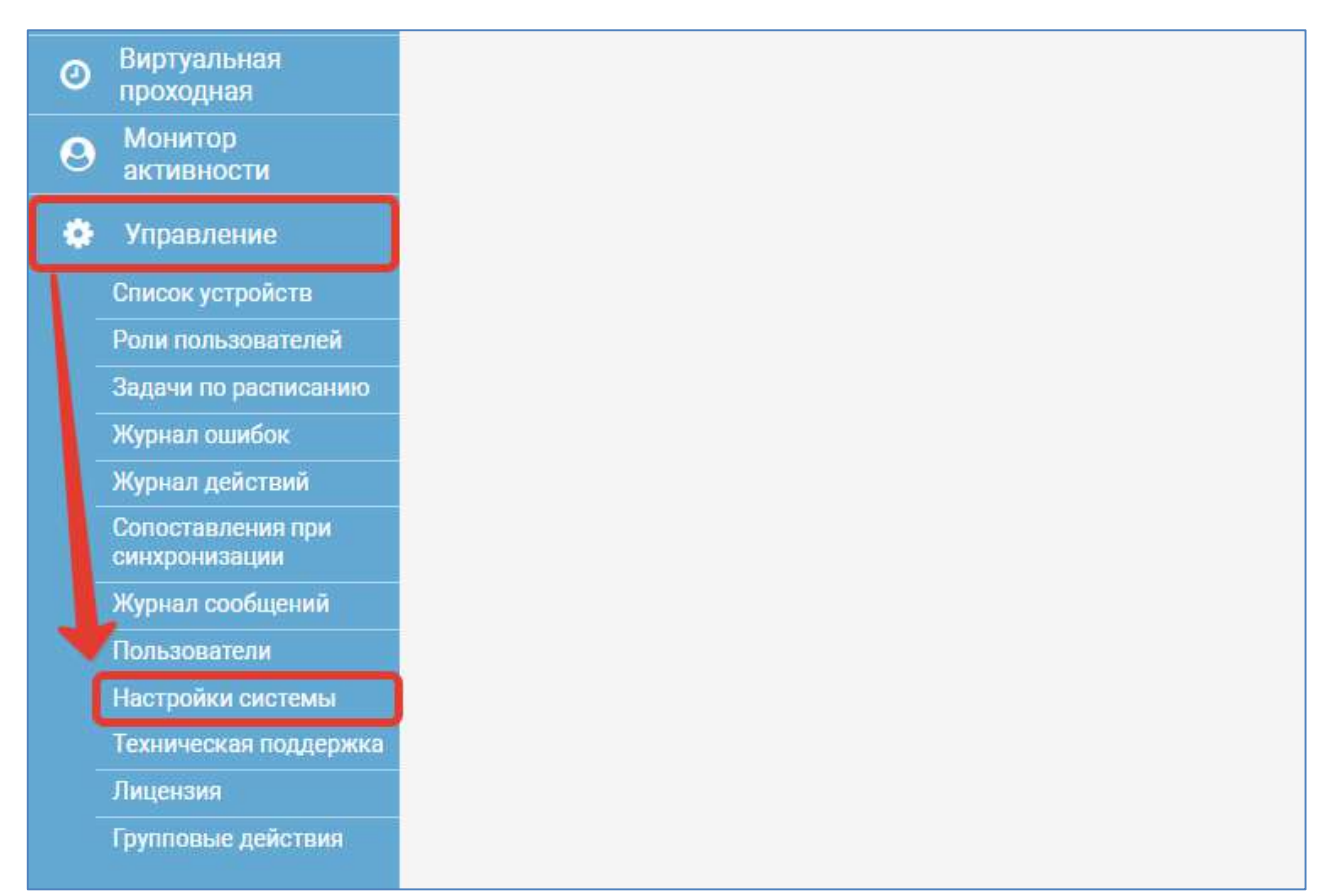

15

|                                          | Настройки системы                               |                                                                                                    | BioTime!<br>8.0.40408.15 |
|------------------------------------------|-------------------------------------------------|----------------------------------------------------------------------------------------------------|--------------------------|
| По умолчанию<br>Проверка идентификаторов | Почтовый сервер<br>Цветовая схема<br>Приложения | Настройки сообщений<br>Настройки логирования<br>Обслуживание БД<br>Настройки отчётов<br>Настройки действий |                          |
|                                          | График работы по умолчанию                      | Фиксированный график                                                                                       | v                        |
|                                          | Правило учёта по умолчанию                      | По умолчанию (лояльное)                                                                                    | <b>Set</b>               |
|                                          | Роль пользователя по умолчанию                  | Сотрудники компании                                                                                        |                          |
|                                          | Стартовая страница по умолчанию                 | Быстрый обзор                                                                                              | u                        |
|                                          | Запускать презентацию после обновления          | Нет                                                                                                    | u                        |
|                                          | Максимальный размер фотографий                  | 1024х768 (примерно 512 КБ)                                                                                 |                          |

*Рис. 3.3.3 Настройки системы BioTime 8 по умолчанию.*

4. Выберите параметры загрузки табеля *(рис. 3.4)*.

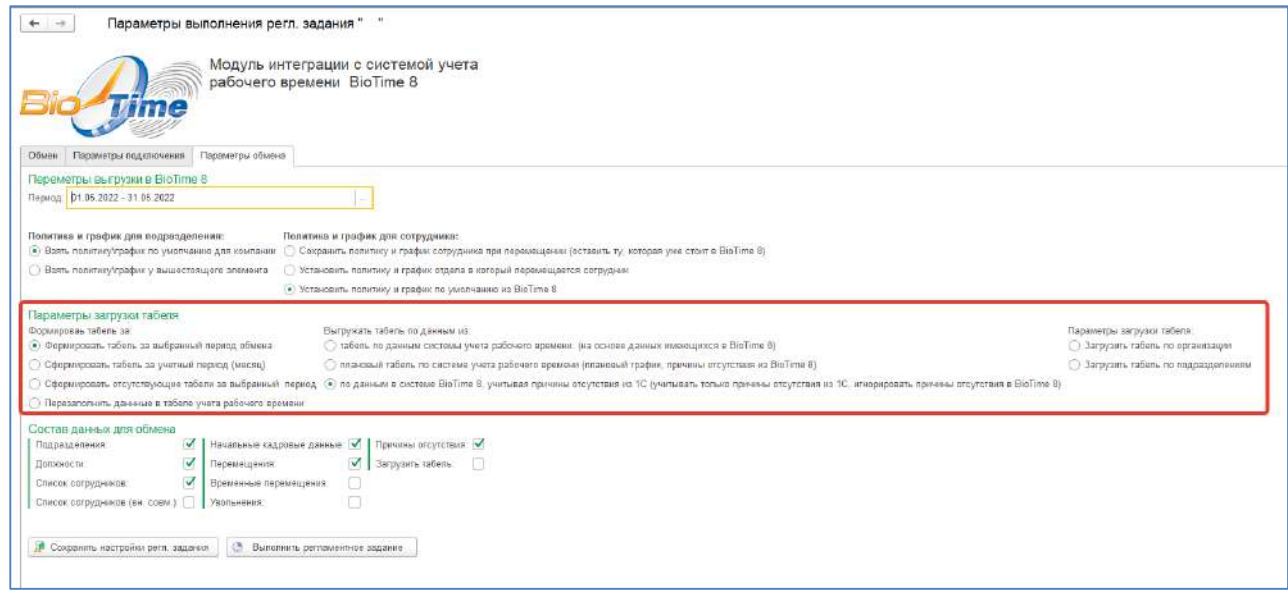

### *Рис. 3.4 Параметры загрузки табеля.*

![](_page_16_Figure_0.jpeg)

#### 4.1 Формировать табель за:

*4.1.1.* Выбранный период обмена.

*Будет сформирован(ы) табель (рис. 3.4.1) за выбранный период (рис. 3.4.2).*

![](_page_16_Picture_59.jpeg)

![](_page_16_Figure_5.jpeg)

![](_page_16_Picture_60.jpeg)

*Рис. 3.4.2 Период выгрузки в BioTime8.*

4.1.2. Учетный период (месяц).

*Будет сформирован(ы) табель за учетный месяц в выбранном периоде.*

4.1.3. Отсутствующие табели за выбранный период.

*При увеличении (изменении) периода (рис. 3.4.3), можно до сформировать табели, которые не попали в предыдущий период (рис. 3.4.4), чтобы не сформировывать уже существующие в системе табели.* 

![](_page_17_Picture_139.jpeg)

*Рис. 3.4.3 Параметры выгрузки отсутствующих в системе табелей.*

| 10 <sup>o</sup>            | • Е Зарвлата и управление персоналом, редакция 3.1 (1С:Предприятие). |                    |                               | Q Florida Ctrl+StuffuE                                                                                                    | $\Delta$             | $\Omega$       | 12 Савинская 3.Ю. (Системный программист). | <b>D</b> X<br>-62  |
|----------------------------|----------------------------------------------------------------------|--------------------|-------------------------------|----------------------------------------------------------------------------------------------------|----------------------|----------------|--------------------------------------------|--------------------|
| 三<br>В. Кадры<br>Главное   | 日<br><b>В Выплаты</b><br>Зарглата                                    | % Напоги и взносы  | <b>EV</b> Отчетность, справки | • Настройка                                                                                                    | 23 Администрирование |                |                                            |                    |
| $\mathbf{r}$               |                                                                      |                    |                               | Дополнительные отчеты и обработии х Обмен данными между 1С 3УП и ВюТите 8 (Дополнительная обработка) х Параметры выполнения регл. задания" " х Табели х Удаление помеченных объектов х |                      |                |                                            |                    |
| $+$ $+$ $+$ Табели         |                                                                      |                    |                               |                                                                                                    |                      |                |                                            | È.<br>$\mathbf{x}$ |
| Подразделение:             |                                                                      | $-12$              |                               |                                                                                                    |                      |                |                                            |                    |
| Организация:<br>ш          |                                                                      | <b>FREE</b>        |                               |                                                                                                    |                      |                |                                            |                    |
| ö.<br>$\bullet$<br>Создать | $- 7-13$                                                             |                    |                               |                                                                                                    |                      | Flowse (Chi+F) | $\kappa = \mathbf{Q}_\mathrm{c} +$         | Еще -              |
| ö<br>Дата                  | Howep                                                                | Период регистрации | Организация.                  | Период ввода данных                                                                                                    | Дата мачала          | Дата окончания | Исправленный документ                      | Сотрудники         |
| $= 28.06.2022$             | 0000-000001                                                          | Июнь 2022          | Крон-Ц                        | Произвольный период                                                                                                    | 01.06.2022           | 17 06 2022     |                                            | Ваньков А.         |
| 三 28.06.2022               | 0000-000002                                                          | Man 2022           | Крон-Ц                        | Произвольный период                                                                                                    | 18.05.2022           | 17.06.2022     |                                            | Ваньков А.         |
| $= 28.06.2022$             | 0000-000003                                                          | Апрель 2022        | KpoH-LL                       | Произвольный период                                                                                                    | 01.04.2022           | 30 04 2022     |                                            | <b>Eynaros M.</b>  |

*Рис. 3.4.4 Сформированный табель, отсутствующий в системе.*

4.1.4. Перезаполнить данные в табеле учета рабочего времени.

*Если изменилась информация по рабочему времени сотрудников, можно перезаполнить данные в табеле, не переформировывая его полностью.*

4.2. Выгружать табель по данным из:

4.2.1. Табель по данным системы учета рабочего времени.

*Табель будет сформирован на основе данных имеющихся в системе BioTime 8.*

4.2.2. Плановый табель по системе учета рабочего времени.

*Табель будет сформирован на основе планового графика и причин отсутствия из системы BioTime 8.*

4.2.3. По данным в системе **BioTime 8**, учитывая причины отсутствия из 1С.

*Табель будет сформирован на основе данных, имеющихся в системе BioTime 8, за исключением причин отсутствия. Причины отсутствия будут учитываться из системы 1С.*

4.3. Параметры загрузки табеля:

4.3.1. Загрузить табель по организации.

*Будет загружен единый табель по всей организации (рис. 3.4.5) за выбранный период.*

![](_page_18_Picture_105.jpeg)

![](_page_18_Figure_4.jpeg)

#### 4.3.2. Загрузить табель по подразделениям.

*Будут загружены табели, по каждому подразделению отдельно (рис. 3.4.6), за выбранный период.*

| 二 28.06.2022        | 0000-000004 | Mail 2022  | Крон-Ц  | Праизвальный период  | 11.05.2022 | 10.06.2022 | Булатов И. В. Минчев А. Б.                   |
|---------------------|-------------|------------|---------|----------------------|------------|------------|----------------------------------------------|
| $\equiv 28.06.2022$ | 0000-000005 | Mail: 2022 | Крон-Ц  | Праиздавшим период   | 11.05.2022 | 10.06.2022 | Соподовникова М. П.                          |
| 28 06 2022          | 0000-000006 | Mail 2022  | Крон-Ц  | Произвольный период  | 11.05.2022 | 10.06.2022 | Мойвосон С. К.                               |
| 28.06.2022          | 0000-000007 | Mail 2022  | Крон-Ц  | Праизвальный период  | 11.05.2022 | 10.06.2022 | Opnosa E. H., Mungga C. A., Gawysa C. H.     |
| 三 28.06.2022        | 0000-000088 | Mail 2022  | KpoH-LI | Произвольный период  | 11.05.2022 | 10.06.2022 | Ruse A 3                                     |
| $\equiv$ 28.06 2022 | 0000-000009 | Mail 2022  | Крон-Ц  | Произвольный период  | 11.05.2022 | 10.06.2022 | Грамова Н. П., Работкина Ж. Д.               |
| 三 28.06.2022        | 0000-000010 | Mail 2022  | KOOH-LI | Произвольный период  | 11.05.2022 | 10 06:2022 | Габровская С. М.                             |
| $= 28.06.2022$      | 0000-000011 | Maii 2022  | Koo+LI  | Произвольный период. | 11.05.2022 | 10 06:2022 | Бальцер Г. Э.                                |
| ■ 28.06.2022        | 0000-000012 | Mail 2022  | KOOH-LI | Произвольный период. | 11.05.2022 | 10 06 2022 | Кузьминых Б. С., Савинская Э. Ю.             |
| $= 28.06.2022$      | 0000-000013 | Mail 2022  | Крон-Ц  | Праизваяьный период  | 11.06.2022 | 13.06.2022 | <b>Sasini A.B.</b>                           |
| $\equiv 28.06.2022$ | 0000-000014 | MaR 2022   | Коон-Ц  | Произвольный период  | 11.06.2022 | 10.06.2022 | Bankoe M. C.                                 |
| 128.06.2022         | 0000-000015 | Mail 2022  | Koon LI | Произвольный период  | 11.05.2022 | 10.06.2022 | Наканоров Е. К., Мартынюк О. Е., Сорока П.   |
| □ 28 06 2022        | 0000-000016 | Mail 2022  | Koon-LI | Произвальный период  | 11.05.2022 | 10.06.2022 | Шведов И. С.                                 |
| $\equiv$ 28.06.2022 | 0008-000017 | Mail 2022  | Koon-LL | Произвольный период  | 11.05.2022 | 19.06.2022 | Козьмин Г. М.                                |
| □ 28 06 2022        | 0000-000018 | Mail 2022  | Крон-Ц  | Праизвольный период  | 11.05.2022 | 10.05.2022 | Захарин С. П., Матвиевский Г. М., Войцехови. |

*Рис. 3.4.6 Отдельные табели по подразделениям.*

5. Выберите позиции, по которым должна производиться выгрузка из 1С в BioTime *(рис. 3.5)*.

![](_page_18_Picture_106.jpeg)

*Рис. 3.5 Состав данных для обмена.*

6. Для сохранения выбранных настроек нажмите «**Сохранить настройки регл. задания**».

## <span id="page-19-0"></span>**4. Выбор организации и подразделений**

1. Выберите в **1С** организацию *(рис. 4.1)*, из которой будет производиться выгрузка данных.

![](_page_19_Picture_96.jpeg)

*Рис. 4.1 Выбор организаций.*

a. Для добавления подразделения нажмите кнопку «**Добавить»** *(рис. 4.2) и* выберите подразделения *(рис. 4.3)*, для которых требуется сделать выгрузку.

![](_page_19_Picture_97.jpeg)

![](_page_19_Figure_6.jpeg)

| 县<br>El Bapnara es Bunnanu % Hanoni il assocu-<br>图 Огнатность: справни<br>F Hacrocera<br>Кадры<br><b>Ф</b> Администрирование<br>Призные формы, отнош в обработии ж. Дополнительные отнош и обработии м. Обмон данными между РС ЗУП и ВюТито в Дополнительная обработа) ж. Парамитры выполнания регл. оздания " -<br>Параметры выполнения регл. задания " "<br>$1 - \infty$<br>Модуль интеграции с системой учета<br>рабочего времени ВіоТіте 8<br>Подразделения<br>$1 - 12 - 10$<br>$\vert \cdot \vert$<br>Dorawaaque: W. Koor-41<br>Обмен Параметры подключения Параметры обмена<br>Посивыми эстате Показывать разфолициялизма-<br>a.<br>÷<br>$x = Q_{n+1}$<br>Coastan<br>٠<br><b>HOLD HT</b><br>Ещо - 7<br><b>Business</b><br>Проверня, под с<br>Dentar AD(14) FT<br>$=$ Eme $\ast$<br>$+ 4$<br>Побвенть<br>Сосравнимие:<br>Hoseg<br><b>Пашингвония</b><br>$0 = 0000.0001$<br>01:01:2012<br>Риквадилово<br><i>Педраздаление</i><br>$= 0000 - 0002$<br>Изравление буклатностих учета и иллегкости<br>01:01:2012<br>01.01.2012<br>$= 00004003$<br>Сметно-штатный огден<br>01.01.2012<br>$= 0.0004001$<br>Отдал расчитов по оплага труда<br>$= 400000005$<br>01.07.2012<br>Сектор изпотовью плагений и расчетов с фонд<br>01:01:2012<br>$0 = 0000.0006$<br>Юридический отдел<br>Оздел по рабого с персоналом<br>01.01.2612<br>$= 0000.0007$<br>01.01.2012<br>$= 00000008$<br>Сектор развития нерсомала<br>01.01.2012<br>$= 0000000$<br>Управление мореалинго и обслужевании клиен.<br>$= 0000.0010$<br>01.07.2012<br>Оздал гровической поддержки и работы с потр<br>01.07.2012<br>Оздал поставки оборудования<br>$= 0.00000011$<br>01:01:2012<br>$= 0000.0012$<br>Управление установки и зистематации оборуд<br>$= 40.000.0013$<br>Оздел установки и эксплуатации оборудования<br>01.01.2012<br>01.07.2012<br>$= 9000.0014$<br>Оздел гоминеского обспуживания оборудова<br>01.01.2012<br>$= 00000015$<br>Отдел запоматноированных систем и системки<br>Prican suremonessiera PRC is interem morre<br>$=$ $=$ $N$ $0.00000$<br>01/07/2012<br>$= -7.7$ |                                                                        |  |                     |                                                     |
|----------------------------------------------------------------------------------------------------|------------------------------------------------------------------------|--|---------------------|-----------------------------------------------------|
|                                                                                                    | 绝三<br>Зарплата и управление персоналом, редакция 3.1 (10:Предприятие). |  | Q There Children J. | △ ① ☆ Cassions 2.0. (Cremewal recommunity = _<br>в. |
|                                                                                                    | 三 France                                                               |  |                     |                                                     |
|                                                                                                    | П Ночальная страница                                                   |  |                     |                                                     |
|                                                                                                    | $+ - +$                                                                |  |                     |                                                     |
|                                                                                                    |                                                                        |  |                     |                                                     |
|                                                                                                    |                                                                        |  |                     |                                                     |
|                                                                                                    |                                                                        |  |                     |                                                     |
|                                                                                                    | Организации: Крон-Ц                                                    |  |                     |                                                     |
|                                                                                                    |                                                                        |  |                     |                                                     |
|                                                                                                    |                                                                        |  |                     |                                                     |
|                                                                                                    |                                                                        |  |                     |                                                     |
|                                                                                                    |                                                                        |  |                     |                                                     |
|                                                                                                    |                                                                        |  |                     |                                                     |
|                                                                                                    |                                                                        |  |                     |                                                     |
|                                                                                                    |                                                                        |  |                     |                                                     |
|                                                                                                    |                                                                        |  |                     |                                                     |
|                                                                                                    |                                                                        |  |                     |                                                     |
|                                                                                                    |                                                                        |  |                     |                                                     |
|                                                                                                    |                                                                        |  |                     |                                                     |
|                                                                                                    |                                                                        |  |                     |                                                     |
|                                                                                                    |                                                                        |  |                     |                                                     |
|                                                                                                    |                                                                        |  |                     |                                                     |
|                                                                                                    |                                                                        |  |                     |                                                     |
|                                                                                                    |                                                                        |  |                     |                                                     |
|                                                                                                    |                                                                        |  |                     |                                                     |
|                                                                                                    |                                                                        |  |                     |                                                     |
|                                                                                                    |                                                                        |  |                     |                                                     |
|                                                                                                    |                                                                        |  |                     |                                                     |
|                                                                                                    |                                                                        |  |                     |                                                     |
|                                                                                                    |                                                                        |  |                     |                                                     |
|                                                                                                    |                                                                        |  |                     |                                                     |

*Рис. 4.3 Выбор подразделений.*

b. Для добавления сотрудников нажмите кнопку «**Добавить»** *(рис. 4.4) и* выберите сотрудников *(рис. 4.5)*, для которых требуется сделать выгрузку.

![](_page_20_Picture_55.jpeg)

*Рис. 4.4 Добавление сотрудников.*

| <b>三 Franse</b><br>品<br>Sagranara <b>36 Bunnaru</b> % Hanones as ocu | F Oresteach, copassor & Hactpaika                                                                                                    | <b>КУ</b> Администрирование | Questioners                     |                               | $\Delta$ $\odot$ $\Delta$ Connects 1.0 (Serrainal sperminary = -<br>$\sigma$ $\times$ |
|----------------------------------------------------------------------|----------------------------------------------------------------------------------------------------|-----------------------------|---------------------------------|-------------------------------|---------------------------------------------------------------------------------------|
| <b>6</b> Насальная страница                                          | Пашенна формы, отнаш обрабови ж   Доповновенные отнача обработо ж   Обмез данным макру 90 ЗУП в Вюбите 8 (Доповнимныев обработы) ж   Парикаты выполняния рат параня? " = |                             |                                 |                               |                                                                                       |
|                                                                      |                                                                                                    |                             |                                 |                               |                                                                                       |
| Параметры выполнения регл. задания" "<br>$+ - +$                     |                                                                                                    |                             |                                 |                               | $1 - 1$                                                                               |
| Модуль интеграции с системой учета                                   |                                                                                                    |                             |                                 |                               |                                                                                       |
| рабочего времени BioTime 8                                           | Сотрудники                                                                                                    |                             |                                 | 1. D X                        |                                                                                       |
|                                                                      | Организация:                                                                                                    |                             | $\sim$                          |                               |                                                                                       |
|                                                                      |                                                                                                    |                             |                                 |                               |                                                                                       |
| Парамитры подспоняния Парамитры обмена<br>Ofices                     | 6<br>Выбрать.<br>Вид списка »<br>Coucatio.                                                                                                    |                             |                                 | Ещи - 7                       |                                                                                       |
|                                                                      | <b>Iban</b>                                                                                                    | + Eat. House                | Должность по шлатному           | Лача приема                   |                                                                                       |
| Организации: : Крон-Ц                                                | - Банка Свитана Нуриспамовка                                                                                                    | 0000-00030                  | <b>Позвищё бухгаляер /Бухг.</b> | 25.01.2010                    |                                                                                       |
| $9 - 4$<br>Actuation.                                                | - Бази Анган Владимирович                                                                                                    | 0000-00013                  | Накальник управления /Х.        | 25.01.2010                    | THICK (CDH)<br>$\epsilon$ Eug -                                                       |
|                                                                      | - Бальцар Гарман Эдуардскич                                                                                                    | 0000-00910                  | Накатьмик управляют /У          | 25.01.2010                    |                                                                                       |
| $_{\mathcal{M}}$<br>Подзема отноше                                   | - Боровой Димтрий Валинги-свин                                                                                                    | 0000-00032                  |                                 |                               |                                                                                       |
| t : Pyenergenea                                                      | - Булатов Игорь Виленович                                                                                                    | 0006-00001                  | Гонеральный директор /Р.        | 11.01.2010                    | $-12$                                                                                 |
| 2 Юридинский отдых                                                   | - Ваньска Александр Магазавин                                                                                                    | 0000-00019                  | Икончер 1 капитория /От         | 25.01.2010                    |                                                                                       |
| 3 Управления установки и эксплуатации оборудования                   | • Венькие Аликсандр Магвеневы (внут. совы.)                                                                                                    | 0008-00031                  | Сторок Мозийственный п.         | 01.01.2010                    |                                                                                       |
|                                                                      | - Boluexceau Vrope Expanses                                                                                                    | 0000-00024                  | Педущий эксперт /Секта          | 25.01.2018                    |                                                                                       |
|                                                                      | - Bonnes Maper Canemanna                                                                                                    | 0000-00015                  | Начатьяих управления Л.         | 25.01.2010                    |                                                                                       |
|                                                                      | - Габровская Светника Маршина                                                                                                    | 0000-00009                  | Начатьник сектора /Сёкт.        | 25.01.2010                    |                                                                                       |
|                                                                      | - Голы: Лев Самуилович                                                                                                    | 0006-00027                  | <b>Директор /Руководство/</b>   | 11.01.2010                    |                                                                                       |
|                                                                      | - Громова Надежда Патроека                                                                                                    | 0000-00008                  | Начельник отделя /Отдел.        | 25.01.2010                    |                                                                                       |
|                                                                      | - Закарове Савелий Петрович                                                                                                    | 0000-00022                  | Начельник сектора /Сект         | 25.01.2010                    |                                                                                       |
|                                                                      | = Казымин Глеб Матвеевич                                                                                                    | 0006-00021                  | Начателик управления /У         | 25.01.2010                    |                                                                                       |
|                                                                      | - Кумминак Борис Семинович                                                                                                    | 0006-00011                  | Начатьник отделя Югдея.         | 25.01.2010                    |                                                                                       |
|                                                                      | m. Kunsas Lissan Manusannus                                                                                                    | 0006-0025                   | Supported Sharespeaker          | 11:51.3010<br>$A = 1$ $T = T$ |                                                                                       |

*Рис. 4.5 Выбор сотрудников.*

c. Оставьте список подразделений и список сотрудников пустым *(рис. 4.6)*, если хотите выгрузить данные по организации целиком.

![](_page_21_Picture_92.jpeg)

*Рис. 4.6 Выгрузка всех данных.*

2. После выполнения настроек запустите выполнение обработки – кнопка «**Начать обмен с BioTime 8».**

### <span id="page-22-0"></span>**5. Обмен данными 1С:ЗУТ – BioTime 8**

Обмен данных может осуществляться как в ручном режиме, так и по расписанию.

- 1. Для обмена данных по расписанию необходимо:
	- 1.1. Перейдите в «**Дополнительные отчеты и обработки**» *(рис. 5.1).*

![](_page_22_Picture_4.jpeg)

*Рис. 5.1 Дополнительные отчеты и обработки.*

#### 1.2. Выберите обработку «**Обмен данными между 1С ЗУП и BioTime 8**» (рис. 5.2).

![](_page_22_Picture_130.jpeg)

*Рис. 5.2 Обмен данными между 1С и BioTime 8.*

#### 1.3. Установите галочку в поле «**Расписание**» (рис. 5.3).

| Команды (3) Дополнительная информация                |                                                                     |
|------------------------------------------------------|---------------------------------------------------------------------|
| Размащения: Не опряделено                            |                                                                     |
| $\blacktriangleright$ Bunchesty<br><b>Contractor</b> |                                                                     |
| Наименование                                         | <b>Buctoun</b><br>peryn ED Pacmicanie                               |
| Настроить обмен данными можду 1С ЗУП и ВівТіте 8     | Har<br>Напринянию для помощ с язрявили разуреа "Открытия формы"     |
| Обмен данными 1С:ЗУТ - ВісТіте 8                     | Har<br>He automotive all                                            |
| Обмен данными 1С:ЗУТ - ВіоТіппе 8 (на клиенте)       | Her<br>Неприняло для шазад с варинчим запуска Занае изленоми мимда" |

*Рис. 5.3 Установка расписания.*

23

1.4. Настройте расписание (рис. 5.4).

![](_page_23_Picture_102.jpeg)

*Рис. 5.4 Настройка параметров расписания.*

### 1.5. Сохраните настройки (рис. 5.5).

![](_page_23_Picture_103.jpeg)

![](_page_23_Figure_5.jpeg)

### 2. Для обмена данных в ручном режиме:

2.1. В обработке «**Обмен данными между 1С ЗУП и BioTime 8**».

- 2.1.1. Перейдите в «**Дополнительные отчеты и обработки**» *(рис. 5.1).*
- 2.1.2. Выберите обработку «**Обмен данными между 1С ЗУП и BioTime 8**» (рис. 5.2).
- 2.1.3. Выберите «**Обмен данными 1С:ЗУТ и BioTime 8**».
- 2.1.4. Нажмите кнопку «**Выполнить**» (рис. 5.6).

![](_page_23_Picture_104.jpeg)

*Рис. 5.6 Кнопка «Выполнить».*

- 2.2. В настройке обмена данных:
	- 2.2.1. Перейдите в «**Дополнительные отчеты и обработки**» *(рис. 5.1).*
	- 2.2.2. Выберите обработку «**Обмен данными между 1С ЗУП и BioTime 8**» (рис. 5.2).
	- 2.2.3. Выберите «**Настроить обмен данными между 1С ЗУП и BioTime 8**» (рис. 5.7).

| 10. = Заровата в управление персоналом, редакция 3.1 (10:Предприятие).                                                                                                    |                               | <b>Q</b> Thomas Kinterstall &F      |                                                             | $\Box$ X<br>$\Delta$ $\Omega$ $\Delta$ Casemoras 3.10 (Cectromeric recommendo) = |
|----------------------------------------------------------------------------------------------------|-------------------------------|-------------------------------------|-------------------------------------------------------------|----------------------------------------------------------------------------------|
| Ħ.<br>B Зарплага = Выплагы % Наполи взносы B Отчетность справки<br>$K$ anno<br>Глявное                                                                                                    | $H$ Hacrocius                 | Ф Администрирование                 |                                                             |                                                                                  |
| Печатные формы, отчеты и обработки ж. Дополнительные отчеты и обработки ж. Обмен данными между 1С ЗУП и ВюТите в Шополнительная обработка) ж. Параметры выполнения регл. задания " - ж.<br><del>П</del> Начальная страница |                               |                                     |                                                             |                                                                                  |
| Обмен данными между 1С ЗУП и ВіоТіте 8 (Дополнительная обработка)<br>$+ +$                                                                                                    |                               |                                     |                                                             |                                                                                  |
| <b>E Сехранить как :</b><br>圖<br>4 <sub>0</sub> Обновать из файла<br>Записать и закрыть                                                                                                    |                               |                                     |                                                             | Еще. -                                                                           |
| Обмен данными между 1С ЗУП и ВюТипе 8<br>Режим работы: Не безопасный ?<br>Наименование                                                                                                    |                               |                                     |                                                             |                                                                                  |
| Испальзуется Режим отпадки Отключена<br><b>Публикация</b>                                                                                                    |                               |                                     |                                                             |                                                                                  |
| Команды (3) Дополнительная информации                                                                                                    |                               |                                     |                                                             |                                                                                  |
| Размещение: Администоирование, Зарплата                                                                                                    |                               |                                     |                                                             |                                                                                  |
| • Выполнить                                                                                                    |                               |                                     |                                                             |                                                                                  |
|                                                                                                    |                               |                                     |                                                             |                                                                                  |
| Наимонованию                                                                                                    | Быстрый доступ (2) Расписание |                                     |                                                             |                                                                                  |
| Настроеть обмен данными между 1С 3УП и ВюТітю 8                                                                                                    | Her                           |                                     | Наприменение для некаки с наркактом запуска "Опрылке формы" |                                                                                  |
| <b>Ормен данными (194) Из Бютине о</b>                                                                                                    | 1 пользователь                | The contract of the contract of the |                                                             |                                                                                  |

*Рис. 5.7 Настройка обмена между 1С и BioTime 8.*

2.2.4. На закладке «**Обмен**» нажмите кнопку «**Начать обмен с BioTime 8**» (рис. 5.8) или на закладке «**Параметры обмена**» нажмите кнопку «**Выполнить регламентное задание**» (рис. 5.9).

![](_page_24_Picture_108.jpeg)

![](_page_24_Figure_9.jpeg)

![](_page_24_Picture_109.jpeg)

*Рис. .5.9 Кнопка «Выполнить регламентное задание».*

- 2.3. Через быстрый доступ:
	- 2.3.1. Перейдите в «**Дополнительные отчеты и обработки**» *(рис. 5.1).*
	- 2.3.2. Выберите обработку «**Обмен данными между 1С ЗУП и BioTime 8**» (рис. 5.2).
	- 2.3.3. Выберите «**Размещение**» (в какой раздел добавить быстрый доступ к обмену данными) (рис. 5.10).

| 10 = Зерплата и управление персоналом, редакция 3.1 (10: Предприятие)                                                                                                    |                               | <b>Q-Fines Chi Fiature</b>                                          | $0$ $0$ $\frac{1}{M}$ Canancine 310. (Cecrewinal apartements) = $-$ 0 $\times$ |
|----------------------------------------------------------------------------------------------------|-------------------------------|---------------------------------------------------------------------|--------------------------------------------------------------------------------|
| % Наполни ванносы П Отчетность, справки Р Настройка<br>F Thankod<br><b>BB</b> Burriana<br>图 Bapmara<br>25 Kancu                                                                                                    |                               | <b>Ф</b> Администрирование                                          |                                                                                |
| Печатные формы, отчеты и обработки × Дополнительные отчеты и обработки × Обмен данными между 1С ЗУП и ВіоТітте 8 Дополнительная обработка) × Параметры выполнения регл. задания * * *<br><b>12</b> Начальная страница |                               |                                                                     |                                                                                |
| Обмен данными между 1С ЗУП и ВіоТіте 8 (Дополнительная обработка)<br>$\leftarrow$ $\rightarrow$                                                                                                    |                               |                                                                     | $\mathcal{C}^2$                                                                |
| <b>ПО</b> Сохранить кви.<br>Записать и закрыть.<br>4. Обновить из файла                                                                                                    |                               |                                                                     | Euge =                                                                         |
| Обмен данными между 1С ЗУП и ВісТіте 8.<br>Режим работы. Не безопасный ?<br>Наименование.                                                                                                    |                               |                                                                     |                                                                                |
| Используется   Режим отладки<br>Опспючена<br>Публикация                                                                                                    |                               |                                                                     |                                                                                |
| Команды (3) Дополнительная информация                                                                                                    |                               |                                                                     |                                                                                |
| Размещение Администрирование Зарплата                                                                                                    |                               |                                                                     |                                                                                |
| Bisnamina                                                                                                    |                               |                                                                     |                                                                                |
| Наименование                                                                                                    | Быстрый доступ (4) Расписание |                                                                     |                                                                                |
| Настроить обмен данными между 1С ЗУП и BigTone 8                                                                                                    | Her                           | Неприменно для команд с васначем запуска "Опомпие формы"            |                                                                                |
| Обман данными ТС:3УГ - Вютітте В                                                                                                    | 1 попылователь                | ET HELPSTOWNS                                                       |                                                                                |
| Обмен данными 1С ЗУТ - ВіоТіте 8 (на клиенте)                                                                                                    | 1 nonsacearems                | Непринямию для клиена с варьённом запуске. 'Быхо клиентского княза' |                                                                                |
|                                                                                                    |                               |                                                                     |                                                                                |
|                                                                                                    |                               |                                                                     |                                                                                |

*Рис. 5.10 Размещение доп. обработки для быстрого доступа.*

2.3.4. Выберите пользователей (рис. 5.11), для которых будет видна доп. обработка с обменом данных.

![](_page_25_Picture_77.jpeg)

*Рис. .5.11 Пользователи для быстрого доступа.*

![](_page_26_Picture_0.jpeg)

2.3.5. Перейдите в раздел, который вы указали в «**Размещении**» и нажмите

«**Дополнительные обработки**» (рис. 5.12).

*Рис. .5.12 Размещение доп. обработки для быстрого доступа.*

![](_page_26_Figure_2.jpeg)

2.3.6. Выберите обмен данными и нажмите кнопку «**Выполнить**» (рис. 5.13).

*Рис. .5.13 Обмен данными через быстрый доступ.*